## How to Use "UTokyo Article Link"

Click "UTokyo Article Link" in a case where you cannot find the link to the full text after searching the database. "UTokyo Article Link" is a service which searches for that article on e-journals available at the University of Tokyo and the UTokyo OPAC.

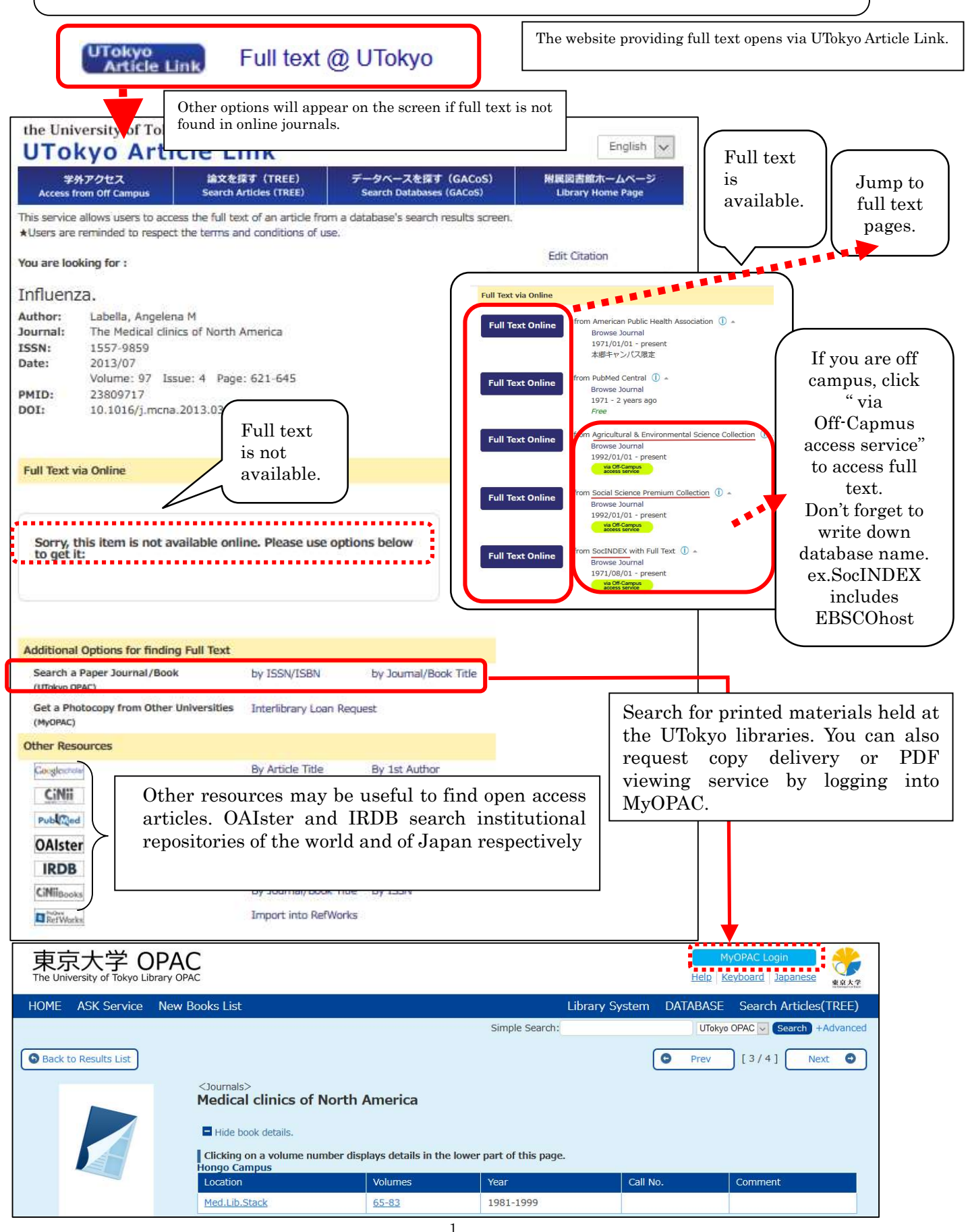

## How to Use "MyOPAC"

Log in to MyOPAC to apply book reservation, delivery request, photocopies, and PDF viewing.

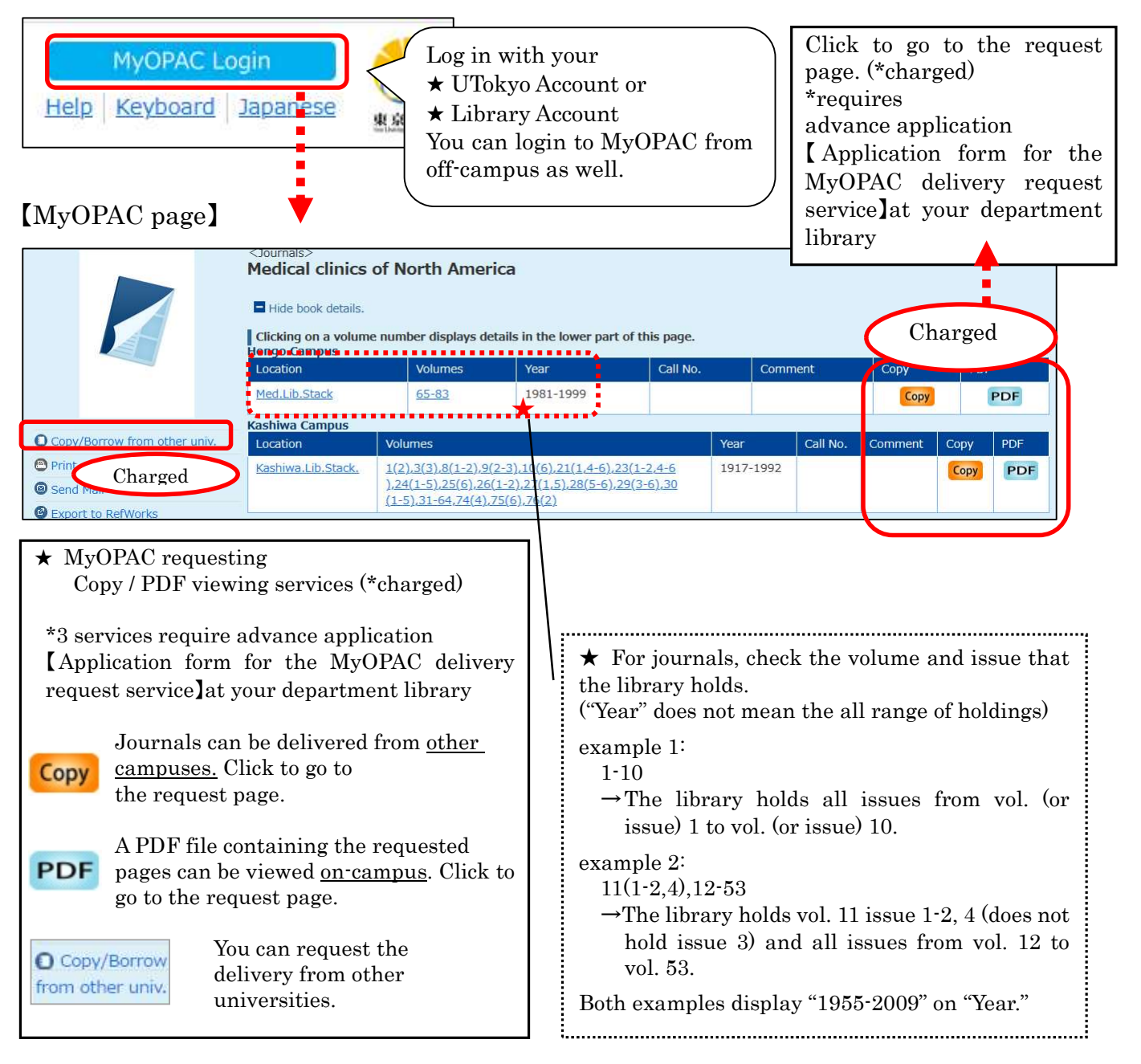

## 【Reservation of books on MyOPAC】

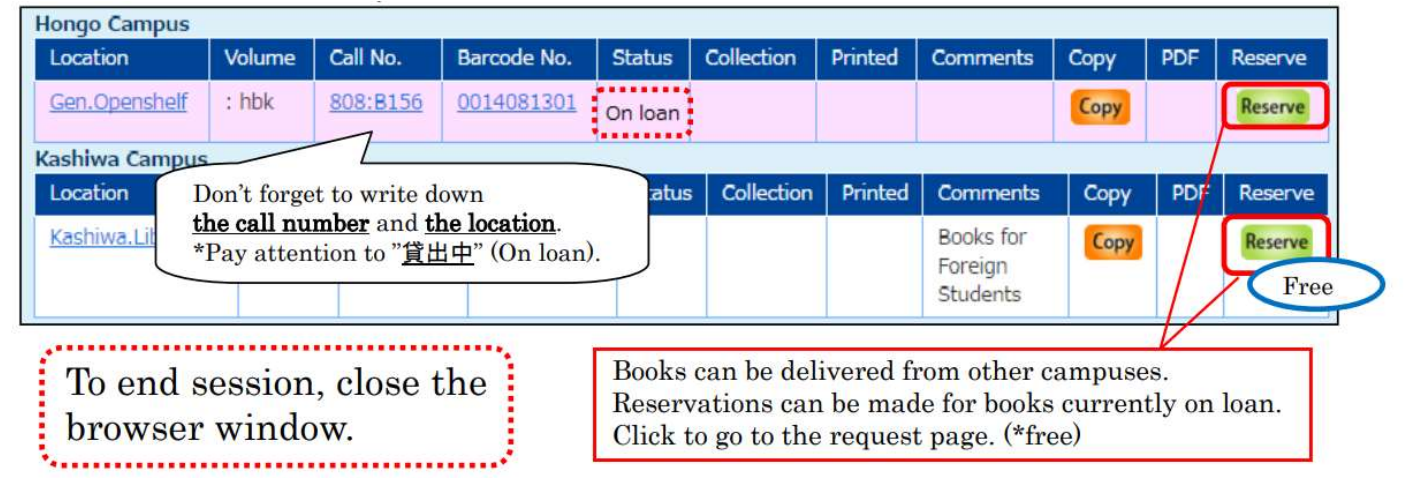